## $,$  tushu007.com

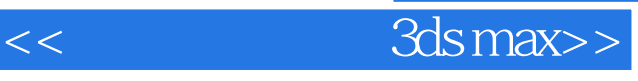

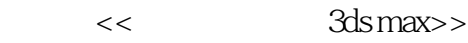

- 13 ISBN 9787121059889
- 10 ISBN 7121059886

出版时间:2008-3

页数:342

字数:570

extended by PDF and the PDF

http://www.tushu007.com

## , tushu007.com

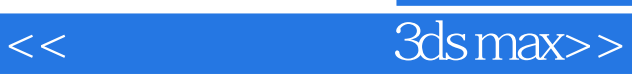

Dreamweaver **been also been also been also been** been also been also been also been also been also been also been also been also been also been also been also been also been also been also been also been also been also bee

 $\text{CSS}$ IT www.itedu.com.cn

## $<<$  3ds max>>

## 1 Dreamweaver

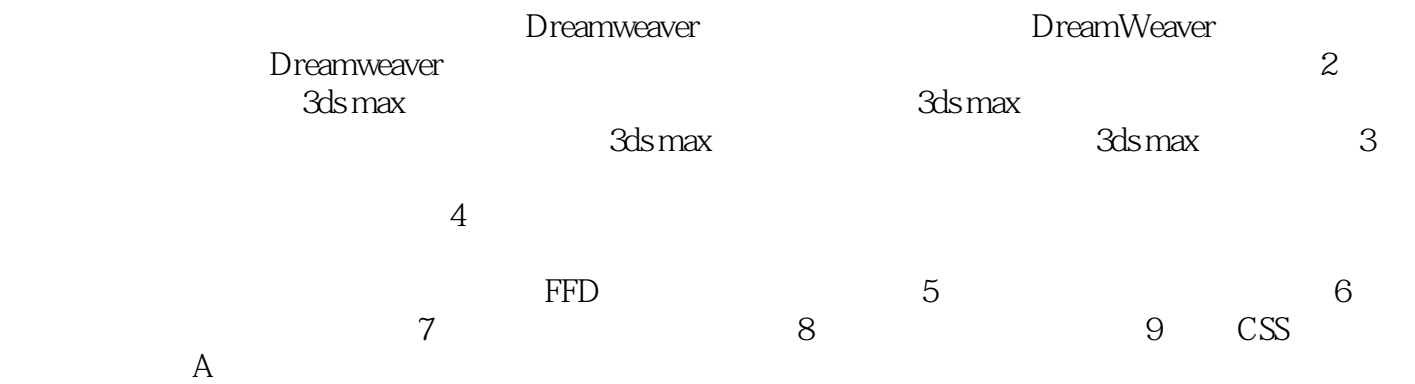

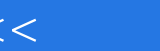

<<范例学中文版3ds max>>

本站所提供下载的PDF图书仅提供预览和简介,请支持正版图书。

更多资源请访问:http://www.tushu007.com